[Adafruit](http://getdocs.ozracingcorp.com/to.php?q=Adafruit Motor Shield Tutorial Deutsch) Motor Shield Tutorial Deutsch >[>>>CLICK](http://getdocs.ozracingcorp.com/to.php?q=Adafruit Motor Shield Tutorial Deutsch) HERE<<<

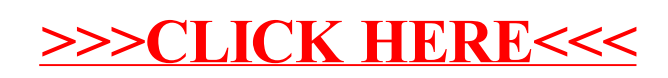